$2007$  4 PDF

https://www.100test.com/kao\_ti2020/240/2021\_2022\_2007\_E5\_B9\_ B44\_E6\_9C\_c97\_240595.htm 2007 4

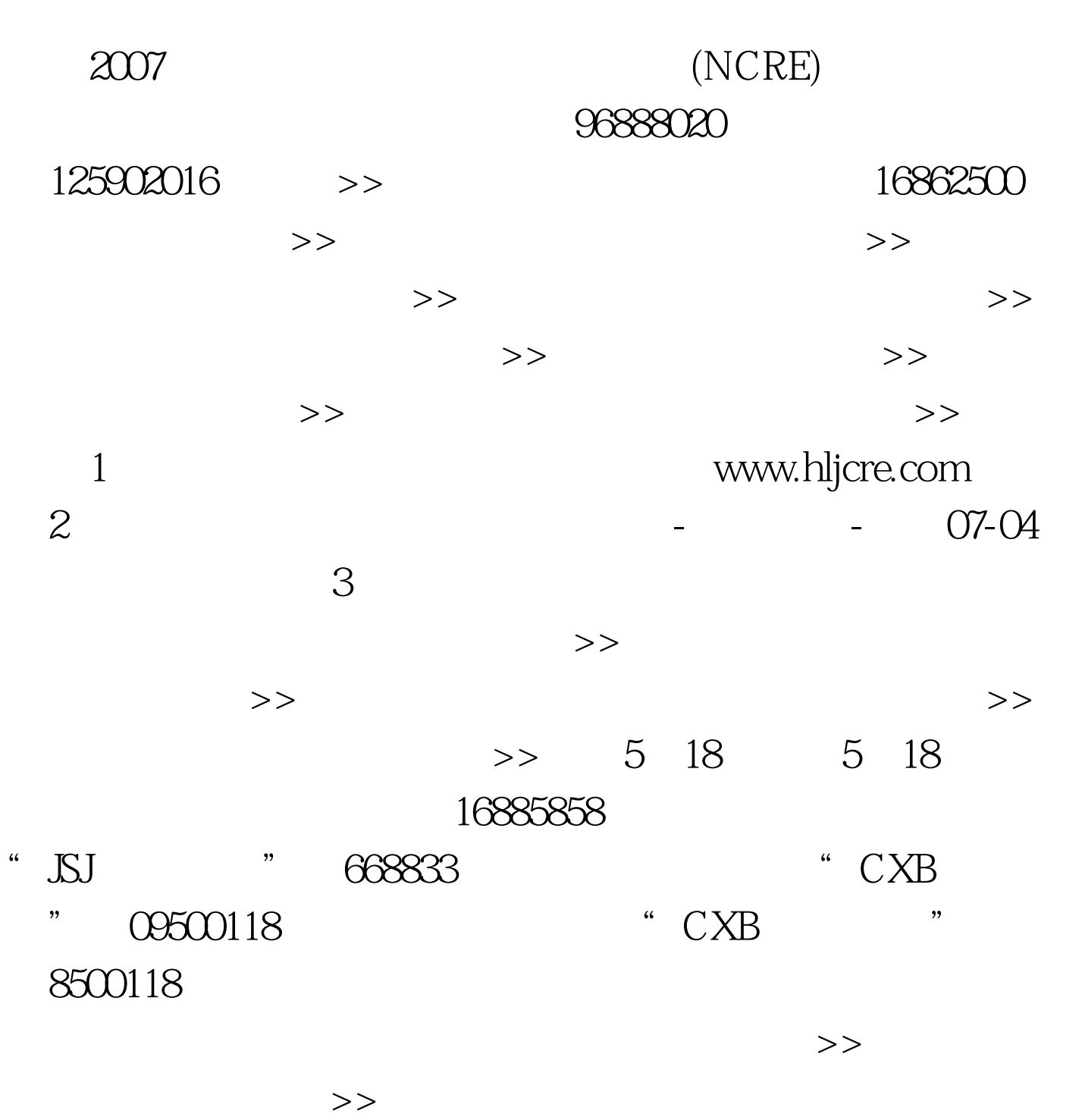

 $>>$  (  $>>$  (  $>>$  (  $>$   $>>$ 

学院: 进入查询>> 河南师范大学 进入查询>>商丘师范学院 进入查询>> 荆州职业技术学院 进入查询>>洛阳师范学院 进  $>>$   $>>$  $>>$  $>>$   $>>$  $>>$   $>>$ 职业学院点击进入查询页面>>荆州职业技术学院点击进入查  $>>$   $>>$  $>>$   $>>$  $>>$   $>>$   $>>$  $>>$   $>>$  $>>$  $>>$  $>>$ :16889168云南永赛已发布2007年上半年全国计算机等级考试 2007 5 23 6 A6-7 2007 6 1

0871-5170696 5160980 7

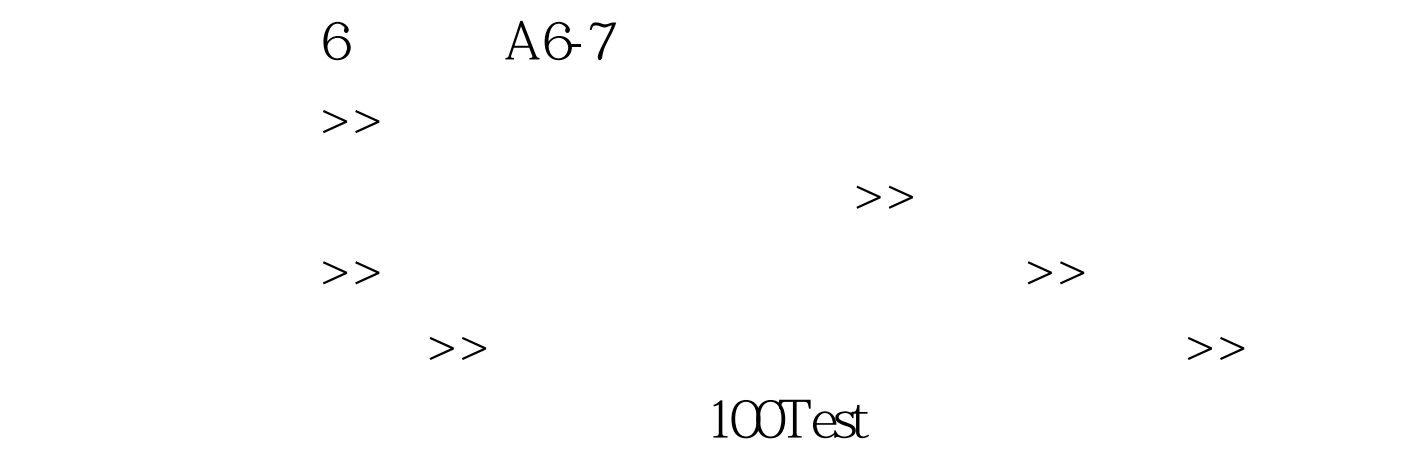

www.100test.com